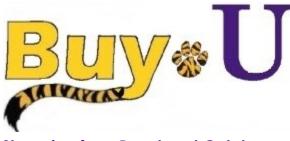

Quick

Reference

## Guide

## Shopping from Punch-out Catalogs

## In This Guide

- ✓ Selecting a punch-out vendor
- ✓ Selecting contracted items

- ✓ Cancelling a punch-out session
  - $\checkmark$  Searching a punch-out catalog

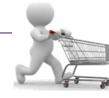

This guide demonstrates shopping from punch-out catalogs. Punch-out catalogs provide LSU HSC contract products and pricing via a vendor's custom LSU HSC website, accessed from within BUY-U. Selected products are then brought into your BUY-U cart for processing.

The shopping experience with punch-out catalogs is different from vendor to vendor. Punch-out catalogs are created and maintained by each vendor, so the exact steps of how to search, shop, and add items to your cart will vary.

## Procedure

1. From the **Catalogs** section of **BUY-U** home page, select a vendor by clicking on the vendor's logo or name. (This guide illustrates VWR's punch-out catalog.)

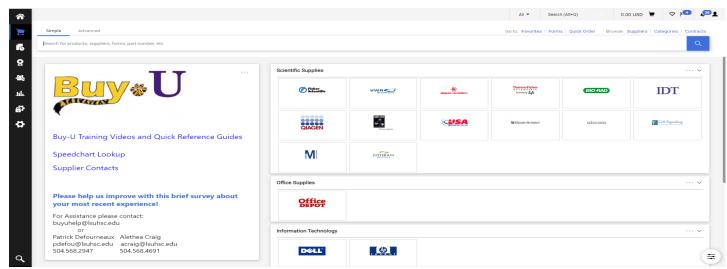

2. Search for the desired item using the punch-out catalog's functionality. (The example below shows the selection of a balance.)

| About us   Promotions   Literature   Event            | i Contact                        |                                                                              |                              |              |                             |  |  |
|-------------------------------------------------------|----------------------------------|------------------------------------------------------------------------------|------------------------------|--------------|-----------------------------|--|--|
| delivered by VWP                                      | Search by keyword, supplier, o   | or port number Q                                                             | Hello, pdefor<br>My Account> | u@lsuhsc.edu |                             |  |  |
| Products Applications & Protocols                     | $\sim$ Featured Solutions $\sim$ | Services $\vee$                                                              | Request a Quote              | Order Entry  | ੇਂਦ੍ਹਾ 2 ITEMS \$2,686.38 ∨ |  |  |
|                                                       | Update to Avantor's              | response to the coronavirus (CC                                              | <u> VID-19) pandemic</u>     |              |                             |  |  |
| Home > Text Search > Balance B2                       |                                  |                                                                              |                              |              | 🖶 Print 🖉 Share             |  |  |
| Result Type                                           | You Searche                      | d For: Balance B                                                             | 2                            |              |                             |  |  |
| Product Results                                       | 📰 List View 🔳 Easy V             | /iew Items Per Page                                                          | 16 ~                         | Sort by:     | Best Match 👻                |  |  |
| PDF Documents                                         | Search Within Result             | s Q                                                                          | Comp                         | pare(0)      | 🙀 Add to Cart (0)           |  |  |
| Videos                                                |                                  |                                                                              | Cle                          | ear          |                             |  |  |
| Refine Result                                         | Rate These Search Resul          |                                                                              |                              |              |                             |  |  |
| Product Category —                                    |                                  | /R® B2T-Series Balances                                                      |                              |              |                             |  |  |
| Balances and Scales (1156)<br>Antibodies (IgGy) (524) | • Des                            | cription: VWR® B2T-Series Balances<br>ures with a user-friendly touch displa |                              | ling         |                             |  |  |
| Weights (328)                                         | Ac                               | dd to Compare Expand 7 out of 9                                              | items                        |              |                             |  |  |
| Fume Hoods and Enclosur<br>es (279)                   |                                  |                                                                              |                              |              |                             |  |  |
| Disposable Garments (247)                             |                                  | (R® B2-Series Balances with (<br>/P® International                           | Calibration Certificat       | e,           |                             |  |  |

For training inquiries, send an email to: buyuhelp@lsuhsc.edu

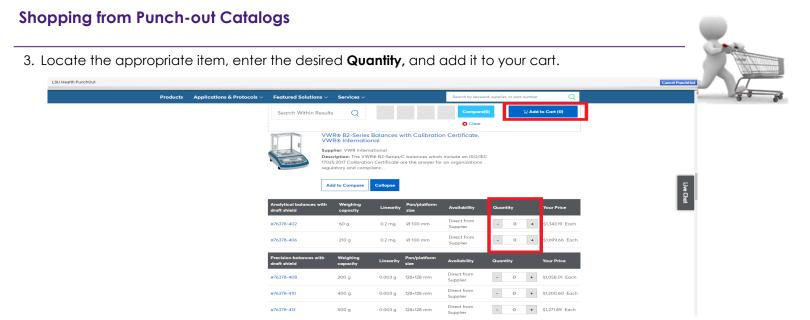

- 4. If at any time you wish to exit the punch-out session without adding any items to your cart, you can click the **Cancel Punch-Out** link in the upper right-hand corner of the screen.
- 5. Continue to shop and add items to your cart, as needed.
- 6. When you are finished shopping and ready to check out, go to your cart.

| About us Promotions Literature Events        | Contact                                                 |                           |                              |                                |                           |  |  |
|----------------------------------------------|---------------------------------------------------------|---------------------------|------------------------------|--------------------------------|---------------------------|--|--|
| delivered by VWr                             | Search by keyword, supplier, or part number<br>Advanced | Q                         | Hello, pdefou<br>My Account> | ı@lsuhsc.edu                   |                           |  |  |
| Products Applications & Protocols            | $\sim$ Featured Solutions $\sim$ Services               |                           | Request a Quote              | Order Entry                    | ਦ੍ਹਿ 1 ।TEMS \$1,343.19 ∨ |  |  |
|                                              | Update to Avantor's response to                         | the coronavirus (COVID    | -19) pandemic                |                                |                           |  |  |
| Home > Shopping Cart                         |                                                         |                           |                              |                                | 🖨 Print 🖉 Share           |  |  |
| Shopping Cart                                |                                                         |                           |                              |                                |                           |  |  |
| Cart Preferences                             | Shipping Account Number:                                |                           |                              | Item Subtotal                  | \$1,343.19                |  |  |
| Request a Quote     Save as a Shopping List  | 80422838                                                |                           |                              | Estimated Total                | \$1,343.19                |  |  |
| Expand All   Collapse All                    |                                                         |                           |                              | Clear Cart U                   | pdate                     |  |  |
| Standard Products                            |                                                         |                           |                              |                                |                           |  |  |
| Description                                  | Catalog # Avai                                          | ilability Unit            | Qty                          | Your Price                     | Extended Price            |  |  |
| VWR BALANCE B2 SRS 60GX0.1MG W               | //CAL CERT 76378-402 Dire                               | ct from Supplier EA       | - 1                          | <ul> <li>\$1,343.19</li> </ul> | \$1,343.19                |  |  |
| Availability: Shipped directly from VWR Inte | emational, If availability is critical, please cal      | I VWR Customer Support at | 1-800-932-5000               |                                |                           |  |  |

7. Review your order and checkout. Note: Other **Punch-out catalogs** may have different process the shopping cart. Confirm your order. Your browser will return to **BUY-U**.

operative words to

8. If you need to make any other modifications to the item, such as quantity, you will need to select **Modify Items** which will return you to the cart in the punch-out session.

|                             |                            |                                     |                                  |                  |           |            |     | 10(8) (1,343.19 (30)             | ~       |
|-----------------------------|----------------------------|-------------------------------------|----------------------------------|------------------|-----------|------------|-----|----------------------------------|---------|
| WR International · 1 Item   | n · 1,343.19 USD           |                                     |                                  |                  |           |            |     | Subtotal                         | 1,343.1 |
| SUPPLIER DETAILS            |                            |                                     |                                  |                  |           |            |     | Shipping                         | 0.0     |
| Contract                    | no value                   | PO Number                           | To Be Assigned                   |                  |           |            |     | Handling                         | 0.0     |
| PO Clauses                  | Add                        |                                     |                                  |                  |           |            |     |                                  | 1,343.1 |
| d to make changes MODIF     | Y ITEMS VIEW ITEMS Item(s) | was retrieved on: 10/18/2021 1:40:1 | 4 PM                             |                  |           |            |     | What's next for my order?        | `       |
| Item                        | CERT                       | Catalog No.                         | Size/Packaging                   | Unit Price       | Quantity  | Ext. Price |     | Approvers There are no approvers |         |
| VWR BALANCE B2 SRS 60       | GX0.1MG W CAL CERT         | 76378-402                           | EA                               | 1,343.19         | Qty: 1 EA | 1,343.19   | … 🗆 | Workflow                         | C e     |
| ∧ ITEM DETAILS ♦            |                            |                                     |                                  |                  |           |            |     | Show skipped steps               |         |
| Manufacturer Name           | VWR International          | Contract:                           | no value                         | Internal Note    | no value  | ,          |     | O Draft                          |         |
| Manufacturer Part<br>Number | VWR-64B2/C                 | Commodity Code                      | 17508 / Balances and Accessories | Internal Attachn | nents     |            |     | Active<br>Patrick Defourneaux    |         |
| Supplier Part Auxiliary ID  | 04261889504                |                                     |                                  |                  |           |            |     | Start - Parallel Steps           |         |
| more info                   |                            |                                     |                                  |                  |           |            |     | Initial Validation - Approval    |         |

You have successfully added a punch-out item to your cart.